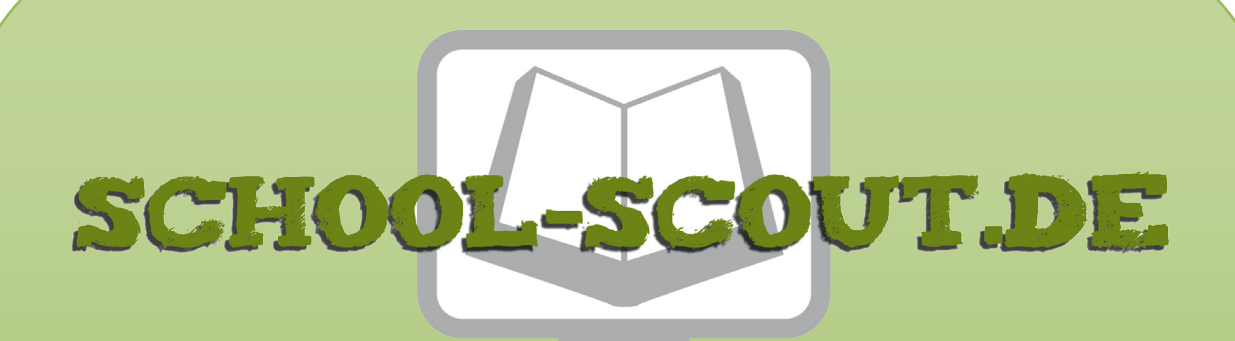

**Unterrichtsmaterialien in digitaler und in gedruckter Form**

## **Auszug aus:**

Programmieren mit Scratch in der Grundschule

**Das komplette Material finden Sie hier:**

[School-Scout.de](http://www.school-scout.de/81105-programmieren-mit-scratch-in-der-grundschule)

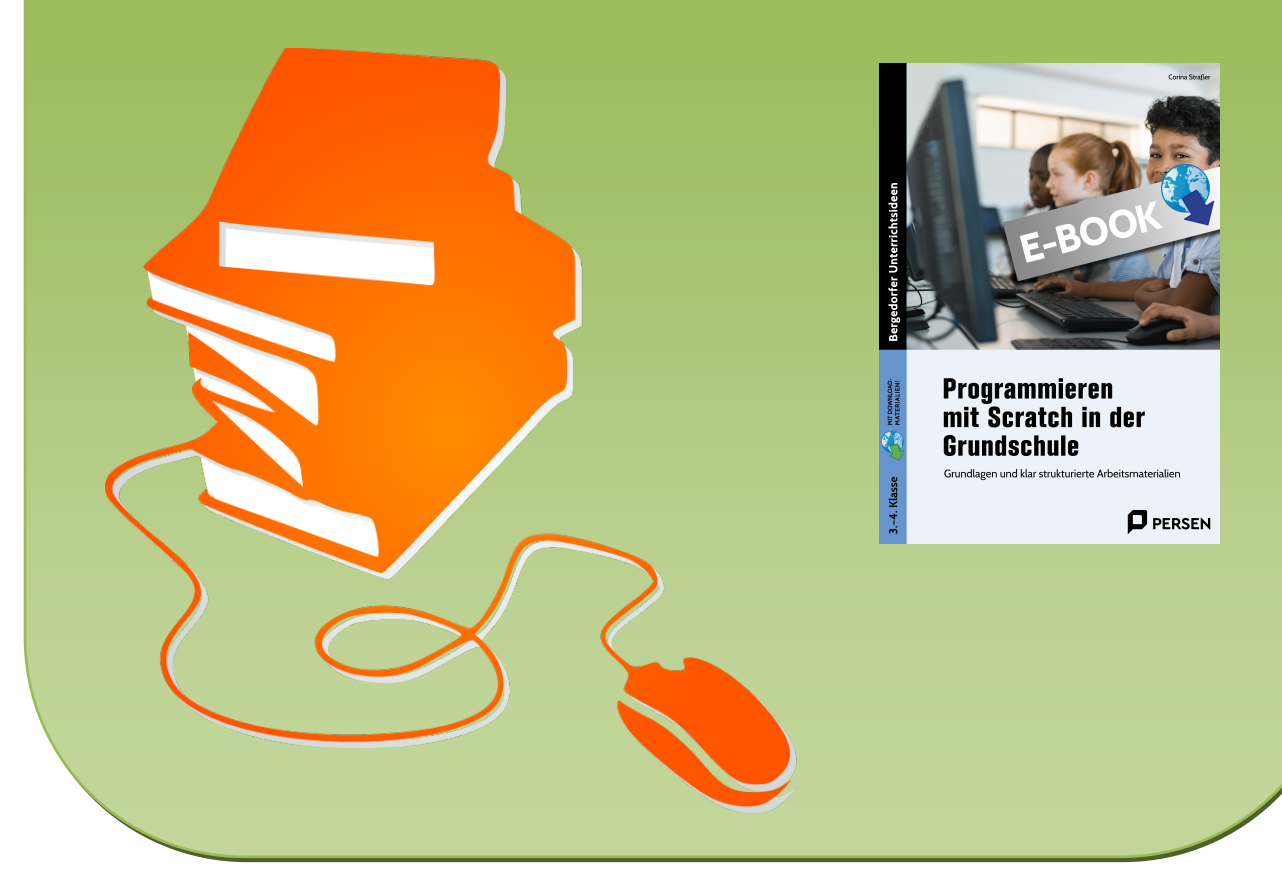

© Copyright school-scout.de / e-learning-academy AG – Urheberrechtshinweis (® erser Material-Vorschau sind Copyright school-scout.de / e-learning-academy AG – Urheberrechtshinweis<br>Iearning-academy AG. Wer diese Vorschause

<span id="page-1-0"></span>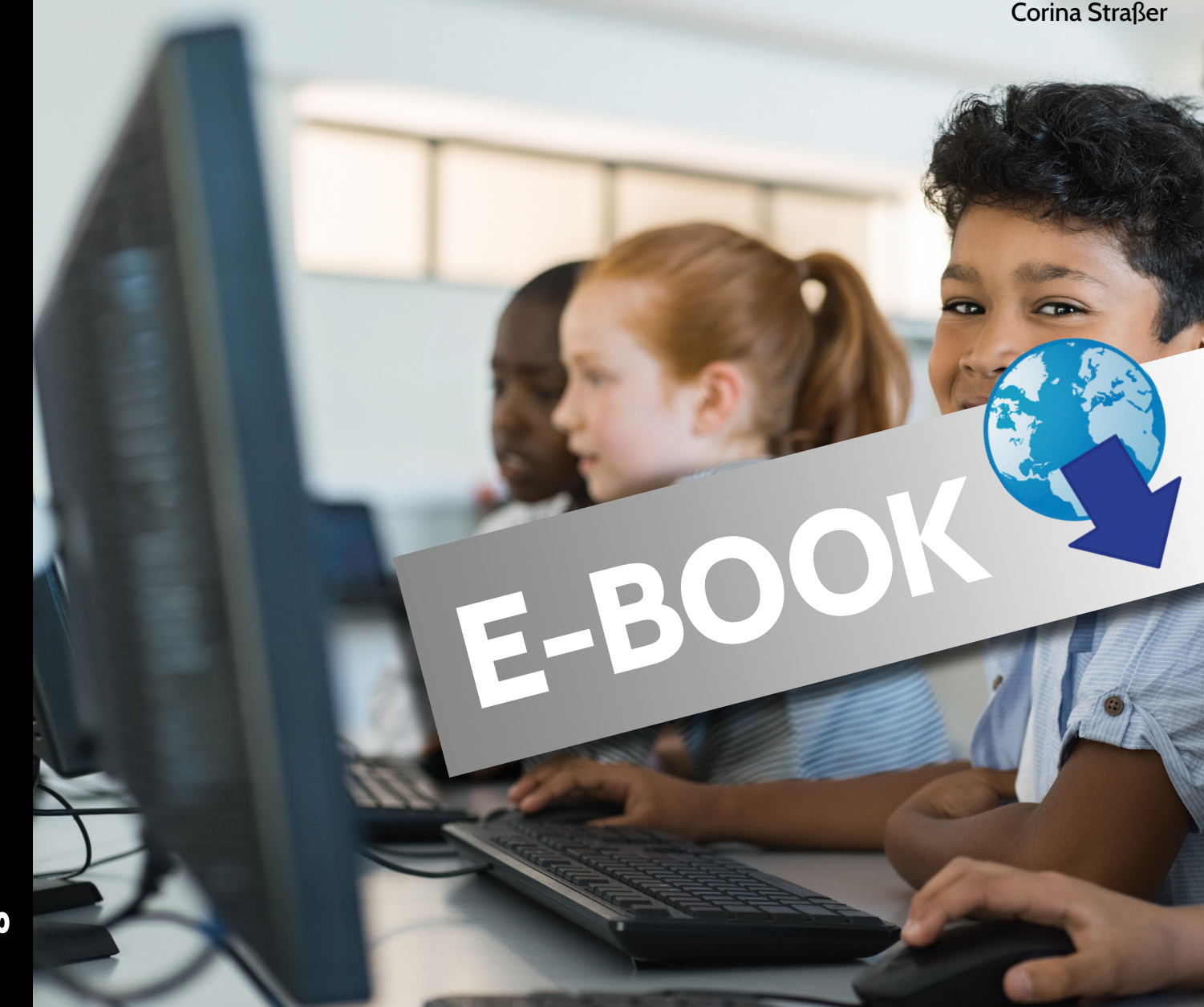

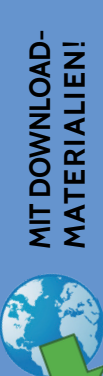

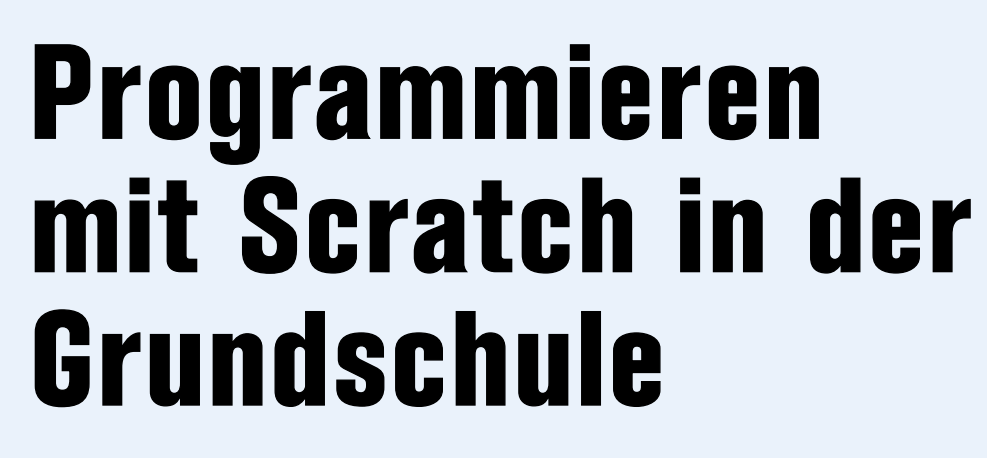

Grundlagen und klar strukturierte Arbeitsmaterialien

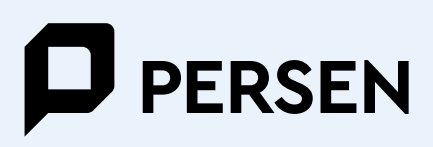

**Corina Straßer**

# **Programmieren mit Scratch in der Grundschule**

**Grundlagen und klar strukturierte Arbeitsmaterialien**

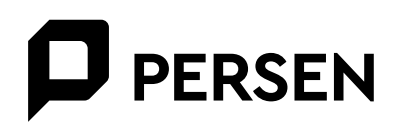

#### **Die Autorin**

**Corina Straßer** hat Lehramt für Sonderpädagogik in Würzburg studiert und ist jetzt an einem Förderzentrum mit dem Förderschwerpunkt Lernen tätig.

Die vorliegenden Materialien entstanden aus der Hausarbeit zu einer Unterrichtsreihe mit dem Thema "Programmieren mit Scratch", die von den Lernenden mit viel Motivation und Spaß angenommen und auch von Kolleginnen und Kollegen gerne genutzt wurde.

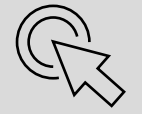

1. Auflage 2022 © 2022 PERSEN Verlag, Hamburg

AAP Lehrerwelt GmbH Veritaskai 3 21079 Hamburg Telefon: +49 (0) 40325083-040 E-Mail: info@lehrerwelt.de Geschäftsführung: Christian Glaser USt-ID: DE 173 77 61 42 Register: AG Hamburg HRB/126335 Alle Rechte vorbehalten.

Das Werk als Ganzes sowie in seinen Teilen unterliegt dem deutschen Urheberrecht. Die Erwerbenden einer Einzellizenz des Werkes sind berechtigt, das Werk als Ganzes oder in seinen Teilen für den eigenen Gebrauch und den Einsatz im eigenen Präsenz- wie auch dem Distanzunterricht zu nutzen. Produkte, die aufgrund ihres Bestimmungszweckes zur Vervielfältigung und Weitergabe zu Unterrichtszwecken gedacht sind (insbesondere Kopiervorlagen und Arbeitsblätter), dürfen zu Unterrichtszwecken vervielfältigt und weitergegeben werden.

Die Nutzung ist nur für den genannten Zweck gestattet, nicht jedoch für einen schulweiten Einsatz und Gebrauch, für die Weiterleitung an Dritte einschließlich weiterer Lehrkräfte, für die Veröffentlichung im Internet oder in (Schul-)Intranets oder einen weiteren kommerziellen Gebrauch. Mit dem Kauf einer Schullizenz ist die Schule berechtigt, die Inhalte durch alle Lehrkräfte des Kollegiums der erwerbenden Schule sowie durch die Schülerinnen und Schüler der Schule und deren Eltern zu nutzen.

Nicht erlaubt ist die Weiterleitung der Inhalte an Lehrkräfte, Schülerinnen und Schüler, Eltern, andere Personen, soziale Netzwerke, Downloaddienste oder Ähnliches außerhalb der eigenen Schule.

Eine über den genannten Zweck hinausgehende Nutzung bedarf in jedem Fall der vorherigen schriftlichen Zustimmung des Verlags. Sind Internetadressen in diesem Werk angegeben, wurden diese vom Verlag sorgfältig geprüft. Da wir auf die externen Seiten weder inhaltliche noch gestalterische Einflussmöglichkeiten haben, können wir nicht garantieren, dass die Inhalte zu einem späteren Zeitpunkt noch dieselben sind wie zum Zeitpunkt der Drucklegung. Der PERSEN Verlag übernimmt deshalb keine Gewähr für die Aktualität und den Inhalt dieser Internetseiten oder solcher, die mit ihnen verlinkt sind, und schließt jegliche Haftung aus.

Wir verwenden in unseren Werken eine genderneutrale Sprache. Wenn keine neutrale Formulierung möglich ist, nennen wir die weibliche und die männliche Form. In Fällen, in denen wir aufgrund einer besseren Lesbarkeit nur ein Geschlecht nennen können, achten wir darauf, den unterschiedlichen Geschlechtsidentitäten gleichermaßen gerecht zu werden.

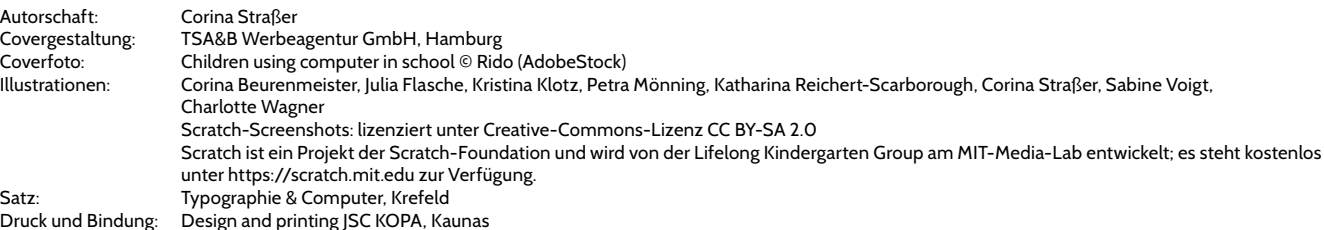

ISBN: 978-3-403-20989-8 www.persen.de

## Inhaltsverzeichnis

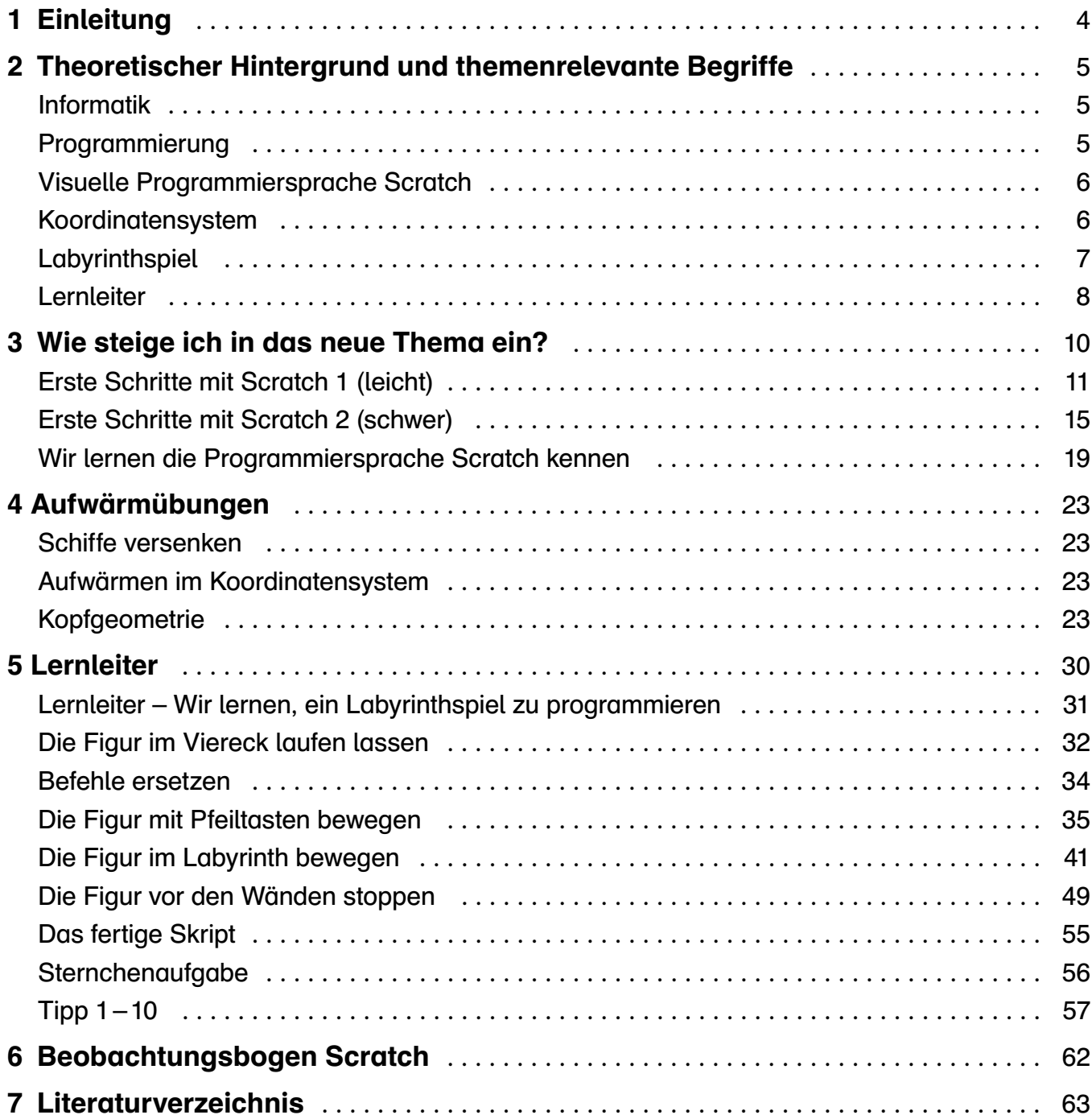

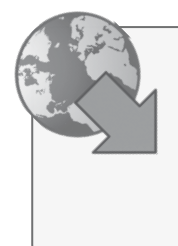

Digitales Zusatzmaterial:

- Zwischen-
- speicherungen
- Spielfiguren
- Spionkarten
- Befehlskarten
- Bilddateien:

• Wortspeicher

Koordinatensystem,

Labyrinth a, Labyrinth b, Viereck

#### 1 Einleitung

Die Digitalisierung nimmt in der heutigen Zeit eine immer größere Rolle in der Lebens- und Arbeitswelt ein. Die Aufgabe der Schule ist es, die Schülerinnen und Schüler auf ihr späteres Privat- und Arbeitsleben vorzubereiten. Hierzu zählt neben den fächerspezifischen Sachkompetenzen auch die Medienbildung, insbesondere in der Nutzung der digitalen Medien. Bereits Kinder im Grundschulalter werden mit diesem Thema täglich konfrontiert. Handys, Tablets und Laptops gehören auch bei ihnen zum Alltag dazu. In den Schulen wird immer mehr auf die Ausweitung der Digitalisierung gesetzt. Tablets ergänzen analoge Unterrichtsmedien oder ersetzen diese sogar. Nicht jedes Kind muss später Computerprogramme entwickeln. Jedoch sollte jeder und jede ein Grundverständnis besitzen, was Programmierung bedeutet und wie man eine Maschine steuern kann, damit sie das tut, was man möchte.

Programmieren als Unterrichtsinhalt scheint aus dieser Perspektive sehr sinnvoll. Es ist für die Schulkinder und deren späteres Leben wichtig, sich mit modernen Techniken auseinanderzusetzen.

Dieses Buch soll Lehrkräften den Einstieg in das Thema Programmieren erleichtern und als Unterstützung dienen. Sie bekommen alle nötigen Unterrichtsmaterialien mitgeliefert und können sofort starten.

"Echte" Programmiersprache ist für Grundschulkinder aufgrund der vielen unübersichtlichen Codes nicht ansprechend und schwer verständlich. Deshalb gibt es die Programmiersprache Scratch. Durch bunte Codeblöcke und farbige Figuren wird spielerisch das Interesse am Programmieren geweckt. In der Grundschule sollte der Aspekt Spaß am Lernen im Vordergrund stehen.

Scratch ist eine kostenlose Programmumgebung und wurde für Kinder im Alter von acht bis 16 Jahren entwickelt, kann aber auch problemlos in höheren Altersstufen eingesetzt werden. Eine Offlineversion ist verfügbar, aber auch online gibt es keine Werbeeinblendungen. Es wird lediglich ein Laptop, Computer oder Tablet benötigt, unabhängig davon, welches Betriebssystem genutzt wird. Um selbst mit Scratch programmieren zu können, muss ein eigenes Konto mit Passwort erstellt werden. So hat kein anderer Zugriff auf das bereits Programmierte. Die Lehrperson kann ein Konto erstellen und ihre Schulkinder einladen. Diese müssen dann lediglich ihren gewünschten Benutzernamen und das Passwort festlegen. Die Lehrkraft hat also einen Überblick über die Klasse, während die Kinder jedoch selbstständig mit ihrem Benutzernamen tätig sein können.

Im Buch werden zu Beginn verschiedene Möglichkeiten vorgestellt, das neue Thema in der Klasse einzuführen sowie Beispiele für Aufwärmübungen am Stundenbeginn. Der Kern des Buches ist eine Lernleiter. Durch diese Lernleiter ist es möglich, mit dem Programm Scratch ein Labyrinth zu erstellen. Hier sind alle nötigen Materialien enthalten.

In den folgenden Abschnitten werden die theoretischen Grundlagen der Unterrichtssequenz aufgezeigt. Zunächst werden die themenrelevanten Begriffe Informatik, Programmierung, visuelle Programmiersprache Scratch, Labyrinthspiele sowie die Lernleiter erläutert.

#### Informatik

Informatik bezeichnet die "Wissenschaft von der systematischen Verarbeitung von Informationen, besonders der automatischen Verarbeitung mit Hilfe von Computern" (Brockhaus 2022, 278). Seit Beginn der 1960er-Jahre wird sie als Grundlagenwissenschaft gesehen. Sie gliedert sich in einen theoretischen, einen praktischen, einen technischen sowie einen angewandten Teilbereich. Der theoretische Teilbereich umfasst die theoretischen Grundlagen, besonders den Begriff des Algorithmus. Der praktische Bereich befasst sich mit Programmen, die der Computer steuert, wie Betriebssysteme oder Programmiersprachen. Hardware wie Rechner, Speicherchips oder Bildschirme sind unter dem Begriff der technischen Informatik zu verstehen. Die angewandte Informatik wendet die Methoden der Kerninformatik an und untersucht Abläufe auf ihre Automatisierbarkeit (vgl. ebd., 279; Ernst 2008, 2).

#### Programmierung

Einfach formuliert versteht man unter dem Begriff Programmieren "das Schreiben von Computerprogrammen" (Dickins 2017, 4). Es werden Algorithmen entwickelt, die dem Computer schrittweise erklären, wie eine Aufgabe gelöst werden kann. Ein Algorithmus ist also eine Schrittanleitung zur Lösung einer Aufgabe. Damit der Computer weiß, was zu tun ist, muss eine eindeutige Ausdrucksform verwendet werden. Die Sprache von Menschen ist hierfür nicht geeignet, da sie von einer Vieldeutigkeit geprägt ist, welche der Computer nicht verstehen würde (vgl. Augsten 2017 [Juni]; ERNST 2008, 478). Deshalb wird eine Programmiersprache verwendet. "Programmiersprachen sind Notationen zur Beschreibung von Berechnungen für Menschen und Maschinen" (Ано, LAM, SETHI, ULLMANN, LEUSCHEL 2008, 2). Sie bilden also die Schnittstelle zwischen Computer und Mensch. Ein in einer Programmiersprache geschriebener Text ist einerseits für den Menschen lesbar, kann aber gleichzeitig auch von einem Compilerprogramm in den für den Computer ausführbaren Binärcode übersetzt werden. Ein Compiler übersetzt demnach die Quellsprache (Sprache des Menschen) in eine Zielsprache (Sprache des Computers – Binärcode).

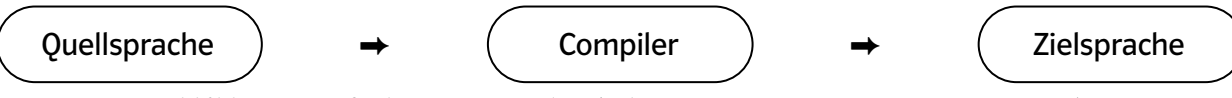

Abbildung 1: Aufgabe eines Compilers (vgl. AHO, LAM, SETHI, ULLMANN, LEUSCHEL 2008, 3)

Jede Programmiersprache lässt sich anhand verschiedener Informationen definieren. Diese sind die Syntax, das Vokabular sowie der Zeichensatz. Syntax meint die Grammatik des Programms. Sie gibt an, welche Elemente zulässig sind und wie diese verwendet werden sollen. Das Vokabular besteht aus reservierten Wörtern, die in der jeweiligen Programmiersprache eine bestimmte Definition besitzen, sogenannte Schlüsselwörter. Der Zeichensatz setzt sich aus Buchstaben, Zahlen und Sonderzeichen zusammen (vgl. Augsten 2017 [Februar]).

In dieser Arbeit sind vor allem das Schleifen sowie bedingte Anweisungen, sogenannte Wenn-dann-Befehle, von Bedeutung.

Das Schleifen taucht unter dem Begriff "Befehl" in der Programmiersprache "Scratch" auf. Hier handelt es sich um eine Kontrollfunktion, die eine Anweisung wiederholt, sobald die zuvor festgelegte

Bedingung erfüllt ist. Ist die Bedingung nicht erfüllt, wird die Wiederholung unterbrochen (SwEIGART 2017, 44).

Eine bedingte Anweisung ist in Form des Befehls "Wenn ... dann" bzw. "falls ... dann" zu finden. Ist eine Bedingung gegeben (wenn), so wird eine Anweisung (dann) ausgeführt. Andernfalls wird die Anweisung nicht ausgeführt (ebd.).

#### Visuelle Programmiersprache Scratch

Bei dem Programm Scratch handelt es sich um eine visuelle, bzw. grafische Programmiersprache. Entwickelt wurde sie von Media Lab am Massachussettes Institute of Technology (MIT) unter der Leitung von Mitchel Resnick. Weitere sind BYOB oder Snap. Ursprünglich war Scratch nicht speziell für den Gebrauch an Schulen gedacht. Eher zufällig entdeckte man, dass die Sprache auch im Informatikunterricht eingesetzt werden kann (vgl. Modrow, STRECKER 2016, 184ff.; Sweigart 2017, 4f.).

Das Erlernen einer "echten" Programmiersprache ist sehr zeitaufwendig. Sie müsste zunächst systematisch behandelt werden, bevor sie als Werkzeug genutzt werden kann. Auf den Unterricht bezogen bedeutet dies, dass die Behandlung der Programmiersprache viel Zeit in Anspruch nimmt und nur wenig Zeit für die Nutzung übrig bleibt. Bei den visuellen Programmiersprachen wird dieses Verhältnis gedreht. Die Lernzeit der Programmiersprache ist eher gering, was eine ausführliche Nutzung im Unterricht ermöglicht. Visuelle Sprachen verbildlichen den momentanen Zustand des Systems und "frieren" diesen ein. Aktuell benutzte Größen, wie Objekte oder Variablen, sowie Auswirkungen einer Aktion können sofort von Programmierenden gesehen, beurteilt und ggf. korrigiert werden. Erfolge sind also sichtbar, was sich wiederum positiv auf die Motivation auswirkt. Zudem sind alle möglichen Befehle übersichtlich dargestellt. Das Programm ermöglicht so, dass verfügbare Elementarbefehle einfach und variabel kombiniert werden können. Gruppen von Elementarbefehlen stehen ebenfalls bereits zur Verfügung, wie Kostüme, Töne oder grafische Elemente. Die Lernenden können so ganz leicht ihre Ergebnisse aufwerten. Weiterhin werden Syntaxfehler (ein fehlerhaft programmierter Quellcode) weitgehend vermieden, sodass das Augenmerk auf den logischen Fehlern liegt (ebd.).

#### Koordinatensystem

Unter einem Koordinatensystem versteht man ein

"System von geometrischen Objekten, mit deren Hilfe die Lage anderer geometrischer Objekte durch Zahlenwerte (Koordinaten) umkehrbar eindeutig beschrieben werden kann" (Kemnitz 2011, 241).

In diesem Werk wird der Programmierung ein kartesisches Koordinatensystem zugrunde gelegt, welches nach dem französischen Mathematiker René Descartes, genannt Cartesius (1596 – 1650), benannt wurde. Hierfür sind zwei Zahlengeraden notwendig, die die genaue Lage eines Punktes in der Ebene festhalten. Diese werden so angeordnet, dass ihre Nullpunkte zusammenfallen. Der gemeinsame Schnittpunkt wird Koordinatenursprung genannt. Beide Zahlengeraden werden als Achsen des Koordinatensystems bezeichnet, genauer als x- oder Abszissenachse und als y- oder Ordinatenachse. In diesem Werk werden lediglich die Begriffe x- und y-Achse verwendet (vgl. ebd., 241f.; ARENS, HETTLICH, Karpfinger, Kockelkorn, Lichtenegger, Stachel 2009, 633).

Beide Koordinatenachsen stehen im kartesischen Koordinatensystem senkrecht aufeinander, was ein rechtwinkliges Koordinatensystem zur Folge hat. Jede der beiden Achsen hat sowohl eine negative als auch eine positive Orientierung. Daraus ergeben sich vier Quadranten, worunter ein durch die zwei Koordinatenachsen begrenzter Abschnitt einer Ebene zu verstehen ist. Durch dieses oben beschrie-

bene Koordinatensystem kann ein beliebiger Punkt P der Ebene beschrieben werden: P(x/y) mit x als x-Achse und y als y-Achse (ebd., ebd.).

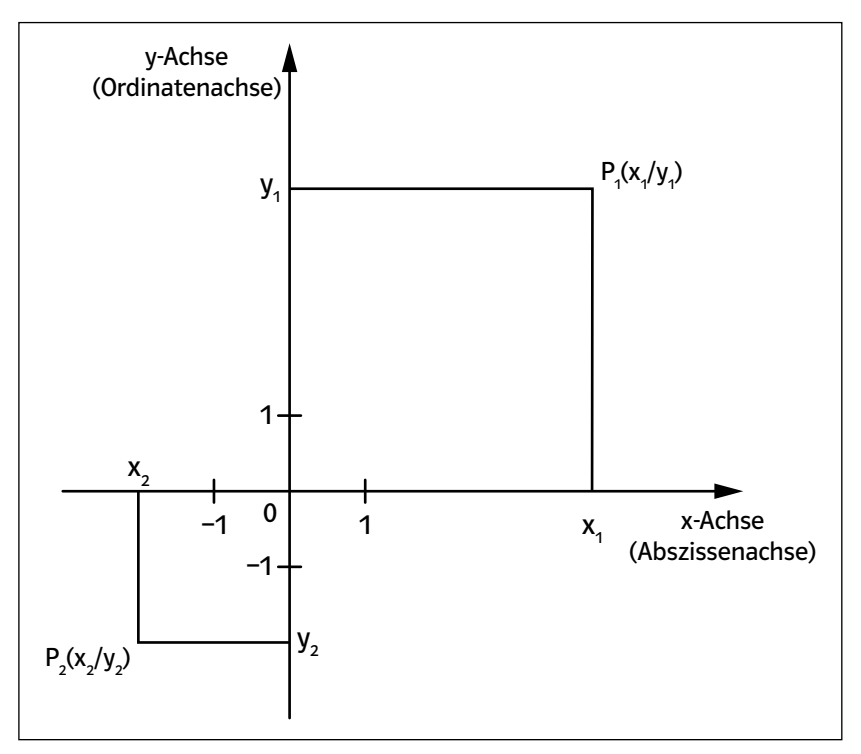

Abbildung 2: Kartesisches Koordinatensystem

#### Labyrinthspiel

Ein Labyrinthspiel ist ein Spiel, bei dem eine Figur mithilfe der Pfeiltasten durch ein Labyrinth zu ihrem Ziel geleitet wird. In diesem Fall wird eine Katze so programmiert, dass sie mithilfe der Pfeiltasten zu ihrem Ziel geführt werden kann. Grundlage bildet das kartesische Koordinatensystem mit vier Quadranten, dessen Ursprung zentriert ist. Das Labyrinth wird auf das Koordinatensystem gelegt, sodass dies nicht mehr zu erkennen ist. Die Figur und das Ziel stellen Punkte mit x- und y-Koordinaten im Koordinatensystem dar. So kann auch die Position der Figur mithilfe der Koordinaten verändert werden. Programmierende blicken von oben auf das Koordinatensystem und lenken die Figur durch das Labyrinth. Dabei hat die Figur nur eine beschränkte Bewegungsfreiheit, da sie nicht durch Wände hindurchgehen, sondern lediglich die Wege dazwischen nutzen kann. Wird die x-Koordinate positiv verändert, bewegt sich die Figur nach rechts, wohingegen eine negative Änderung der x-Koordinate eine Bewegung nach links bewirkt. Bei einer positiven Änderung der y-Koordinate bewegt sich die Figur nach oben, bei einer negativen Änderung hingegen bewegt sich die Figur nach unten (Sweigart 2017, 35).

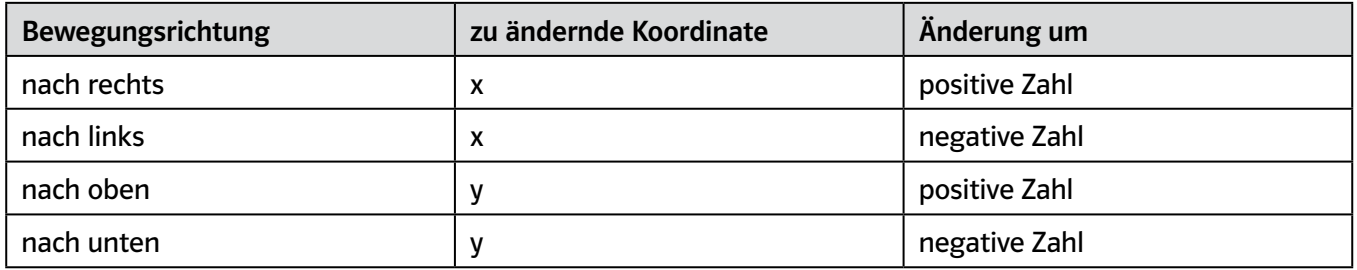

Abbildung 3: Positionsveränderung der Figur aufgrund einer Koordinatenveränderung (SwEIGART 2017, 35 - 65)

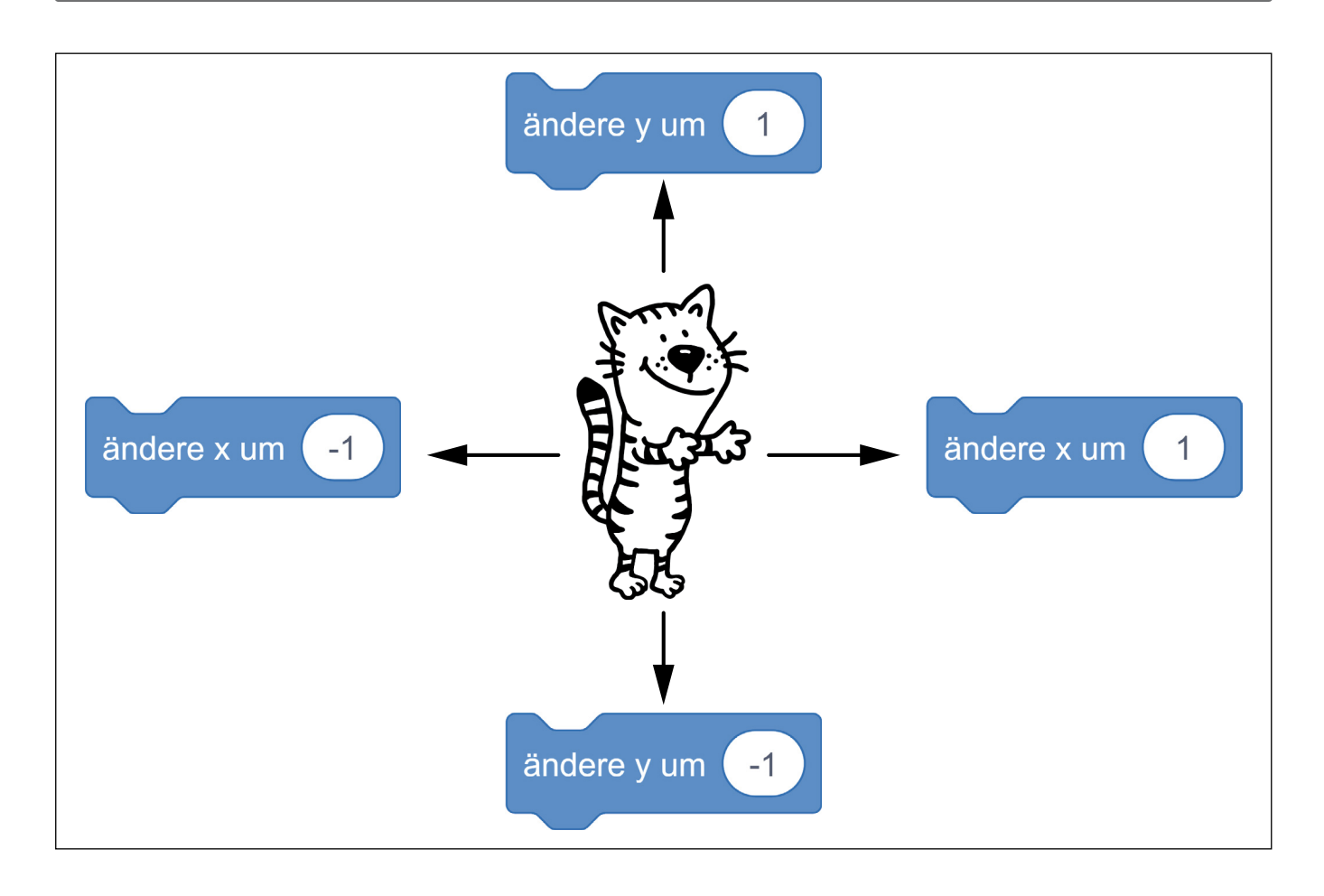

### Lernleiter

Das Lernen mithilfe einer Lernleiter ist Bestandteil der "MultiGradeMultiLevel-Methodology" (GIRG, Lichtinger, Müller 2012, 49). Ihren Ursprung hat diese Methode in den 1980er-Jahren, als das Rishi Valley Institute for Educational Resources (RIVER) Schulen in Dörfern rund um das Rishi Valley (im Süden Indiens) aufbaute. Ziel war ein gemeinsamer Unterricht unter Berücksichtigung der unterschiedlichen Lernvoraussetzungen und der kulturellen Herkunft. Zu Beginn unterrichtete man mit tragbarem Unterrichtsmaterial, genannt "School in a Box" (MüLLER 2018, 72). Später wurden 16 Schulen gegründet (vgl. ebd., 71 f.; Girg, Lichtinger, Müller 2012, 59).

Seit dem Beginn des 21. Jahrhunderts steigt die Nachfrage nach diesem Konzept der Lernleiter auch in Deutschland besonders in Grund- und Förderschulen sehr stark an. Ziel ist auch hier, einen inklusiven Unterricht zu realisieren. Einen gemeinsamen Unterricht, unabhängig von Alter, Leistungsniveau, Lerntempo und Begabung. Es handelt sich hierbei um eine offene Arbeitsform. Der Stoff eines Schuljahres wird auf Einzelaktivitäten heruntergebrochen, welche in einem Spielplan dargestellt werden. Jedes Schulkind durchläuft die Lernleiter in seinem eigenen persönlichen Tempo. Deshalb wird die Klasse fachweise gewechselt. Das bedeutet, wenn die Lernleiter in einem Fach durchlaufen ist, wird in diesem Fach in die nächste Jahrgangsstufe gewechselt. Dies ist nicht an das Schuljahr oder an die anderen Fächer gebunden. So wird ein Zurückfallen in der Klasse ausgeschlossen. Durch sogenannte "Milestones" (Müller 2018, 71) wird die Lernleiter in Lernsequenzen gegliedert, welche durch den Lerninhalt führen. Gearbeitet wird mit einer fünfstufigen Lernfortschrittsentwicklung. Der erste Punkt beinhaltet die Einführung und Erarbeitung, welche häufig durch die Lehrperson angeleitet wird. Vertiefung, Übung und Anwendung nehmen die zweite Stufe ein. Nach dieser Phase findet eine Evaluation statt (Stufe drei), gefolgt von einer Förderungsübung (Stufe vier). Abschließend werden zur Ver-

tiefung sogenannte ausweitende Übungen angeboten. Das Lernen ist mit Partnerkindern, Gruppen oder in der Gemeinschaft aller Schulkinder möglich (vgl. Müller 2018, 71 – 78; Girg, Lichtinger, Müller 2012, 67 – 85).

Der Lernerfolg ist durch das Vorankommen in der Lernleiter sowohl für die Schulkinder als auch für die Lehrkraft sichtbar. Zusätzlich dokumentiert die Lehrperson die Entwicklung der Kinder, wodurch eine Dynamik oder Verlangsamung erkannt werden kann. Neben der sichtbaren Weiterentwicklung gibt es weitere Vorteile. Der Spielplan gibt den Lernenden Sicherheit und Orientierung, da das Ziel klar vorgegeben ist. Die Schrittfolge ist für sie sichtbar und kann in ihrer eigenen Lerngeschwindigkeit und ohne Konkurrenzdenken durchlaufen werden. Die Schulkinder können also ihren Lernprozess selbst steuern und Verantwortung übernehmen. Zudem hat die Lehrperson die Möglichkeit, einzelnen Kindern zu helfen, wenn individuelle Hilfe notwendig ist (vgl. ebd.).

Der Schwerpunkt dieser Arbeit liegt auf der Förderung der Programmierfähigkeit mithilfe der visuellen Programmiersprache Scratch. Das Konzept der Lernleiter wurde hier leicht abgewandelt. Unter anderem umfasst der Spielplan lediglich die Förderung, nicht den kompletten Schuljahresstoff im Kompetenzbereich Informatik / Medienbildung.

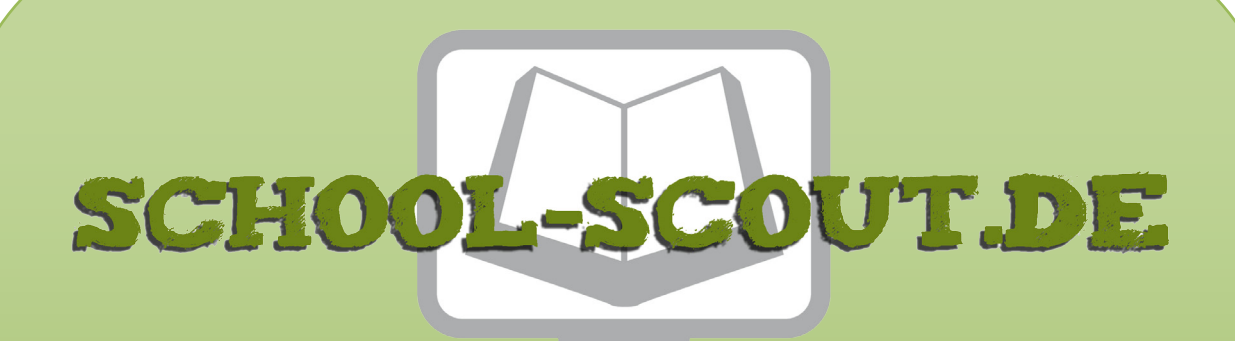

**Unterrichtsmaterialien in digitaler und in gedruckter Form**

## **Auszug aus:**

Programmieren mit Scratch in der Grundschule

**Das komplette Material finden Sie hier:**

[School-Scout.de](http://www.school-scout.de/81105-programmieren-mit-scratch-in-der-grundschule)

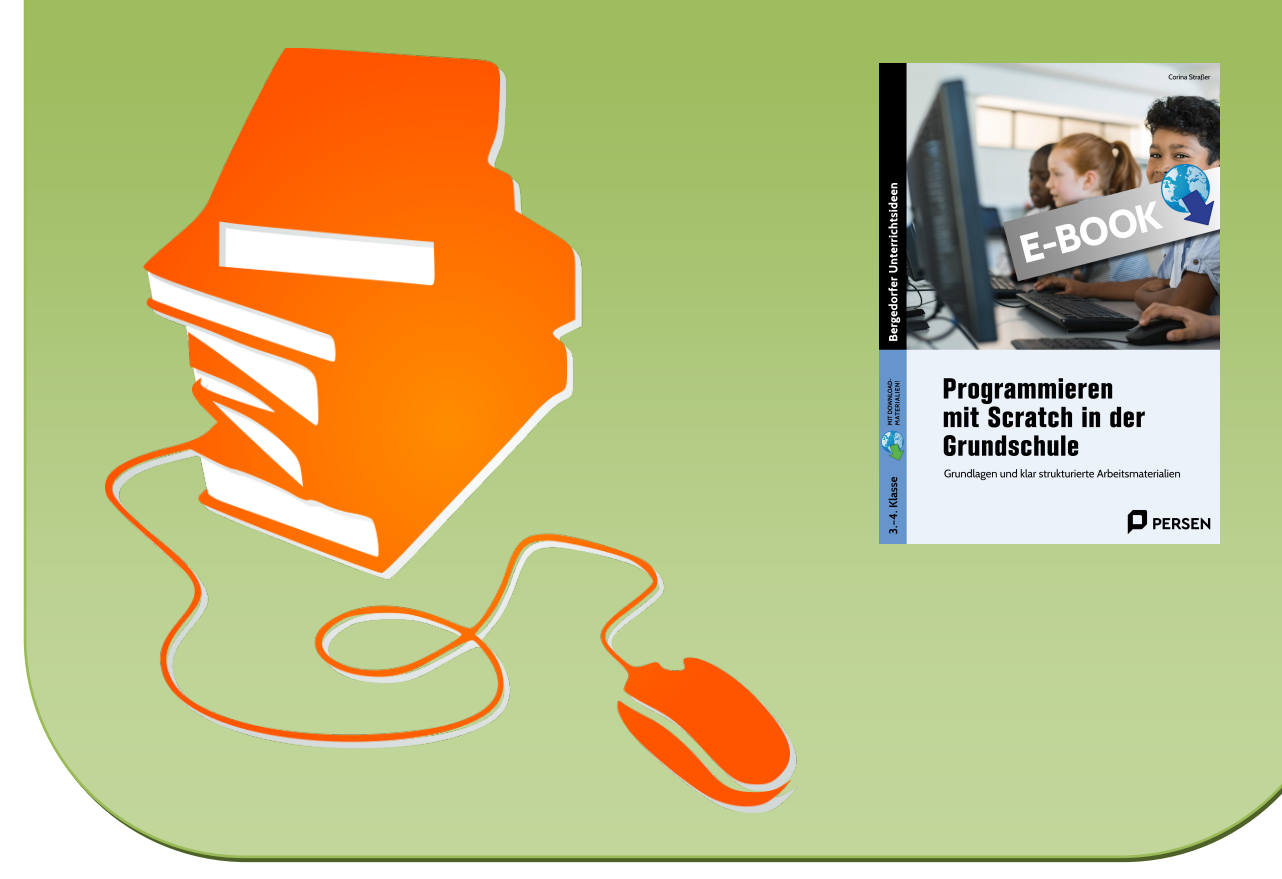

© Copyright school-scout.de / e-learning-academy AG – Urheberrechtshinweis (® erser Material-Vorschau sind Copyright school-scout.de / e-learning-academy AG – Urheberrechtshinweis<br>Iearning-academy AG. Wer diese Vorschause